## CPSC 504 – Background

(aka, all you need to know about databases to prepare for this course in two lectures)

Rachel Pottinger
January 10 and 15, 2024

## Administrative notes

- Don't forget to sign up for a presentation and a discussion
- Anyone having topics they'd like for student request days should send those to me
- Please sign up for the mailing list (majordomo@cs "subscribe cpsc504")
- The homework is on the web, due beginning of class January 22
  - General theory trying to make sure you understand basics and have thought about it not looking for one, true, answer.
  - State any assumptions you make
  - If you can't figure out a detail, write an explanation as to what you did and why.
- Office hours?
- Canvas should be visible to everyone

### Overview of the next two classes

- Entity Relationship (ER) diagrams
- Relational databases
- Object Oriented Databases (OODBs)
- XML
- Other data types
- Database internals (Briefly)
- Potpourri

## Levels of Abstraction

- A major purpose of a DB management system is to provide an abstract view of the data.
- Three abstraction levels:
  - Physical level: how data is actually stored
  - Conceptual (or Logical) level: how data is perceived by the users
  - External (or View) level: describes part of the database to different users
    - Convenience, security, etc.
  - E.g., views of student, registrar, & database admin.

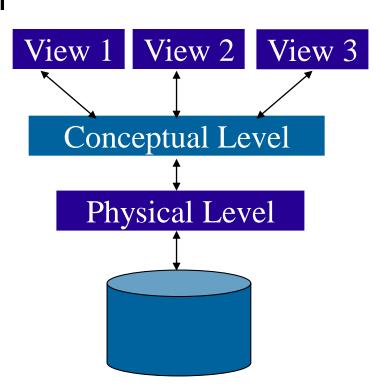

## Schema and Instances

- We'll start with the schema the logical structure of the database (e.g., students take courses)
  - Conceptual (or logical) schema: db design at the logical level
  - Physical schema: db design at the physical level; indexes, etc.
- Later we'll populate instances content of the database at a particular point in time
  - E.g., currently there are no grades for CPSC 504
- Physical Data Independence —ability to modify physical schema without changing logical schema
  - Applications depend on the conceptual schema
- Logical Data Independence Ability to change conceptual scheme without changing applications
  - Provided by views

## Conceptual Database Design

- What are the entities and relationships involved?
  - Entities are usually nouns, e.g., "course" "prof"
  - Relationships are statements about 2 or more objects. Often, verbs., e.g.,
     "a prof teaches a course"
- What information about these entities and relationships should we store in the database?
- What integrity constraints or other rules hold?
- In relational databases, this is generally created in an Entity-Relationship (ER) Diagram

## Entity / Relationship Diagrams

Entities Product

Attributes address

Relationships between entities

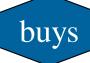

## Keys in E/R Diagrams

Every entity set must have a key which is identified by an underline

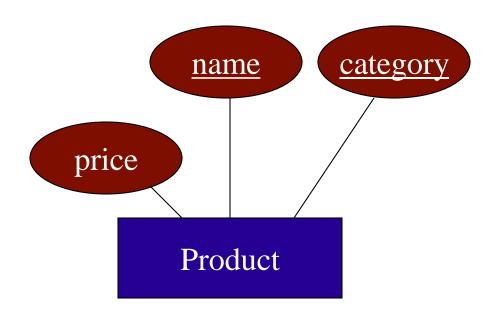

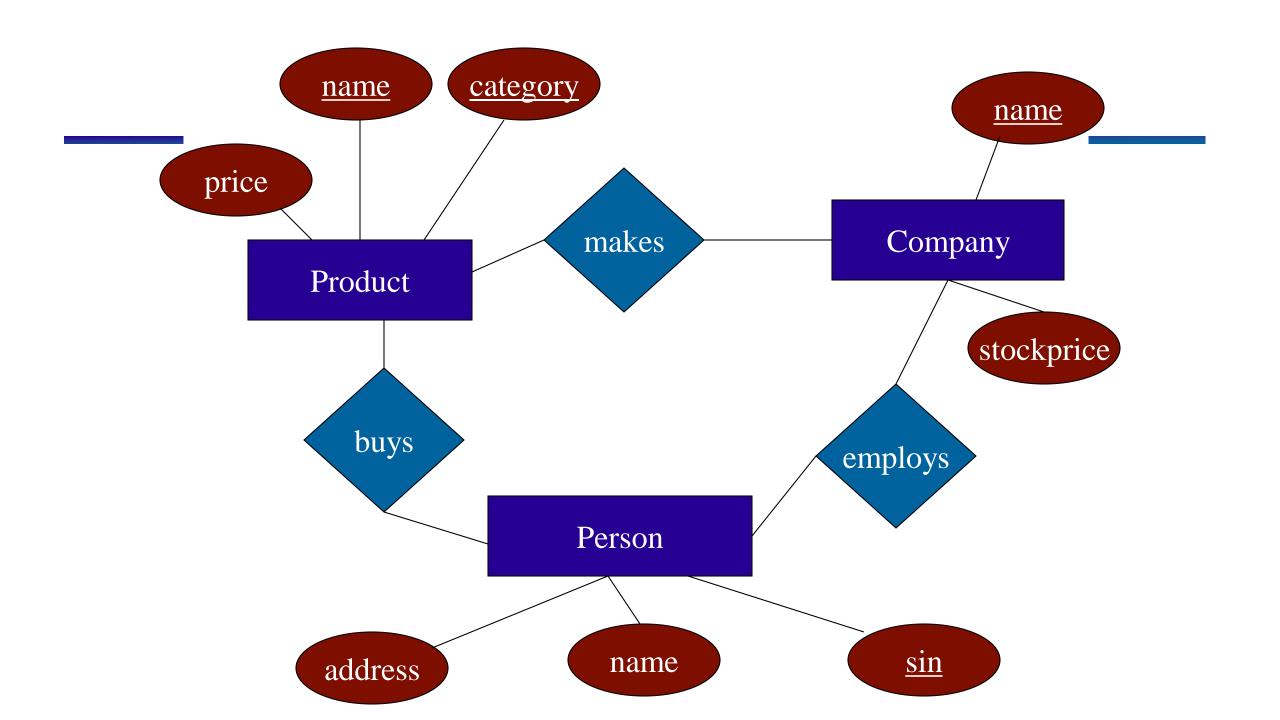

## Roles in Relationships

What if we need an entity set twice in one relationship?

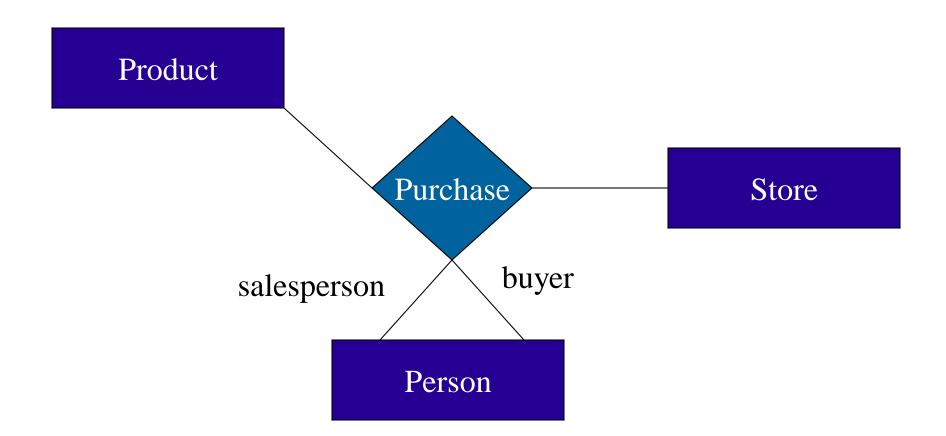

# Attributes on Relationships

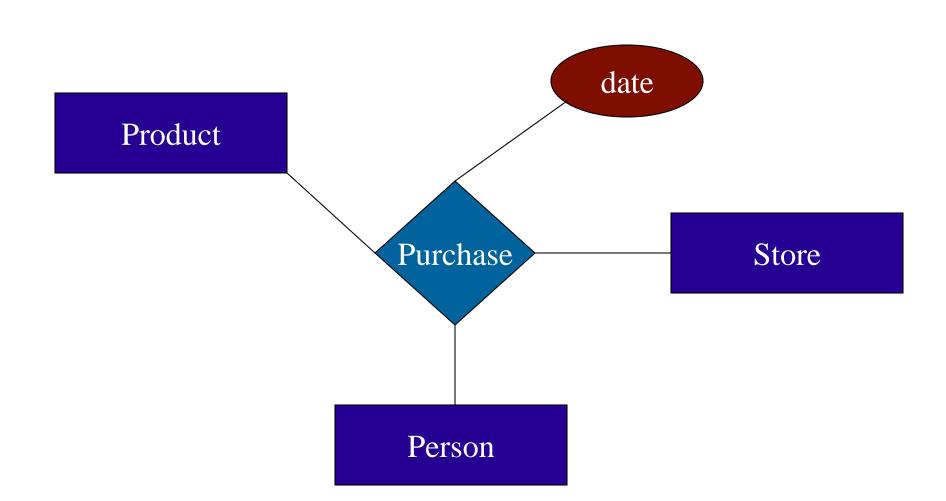

## Subclasses in E/R Diagrams

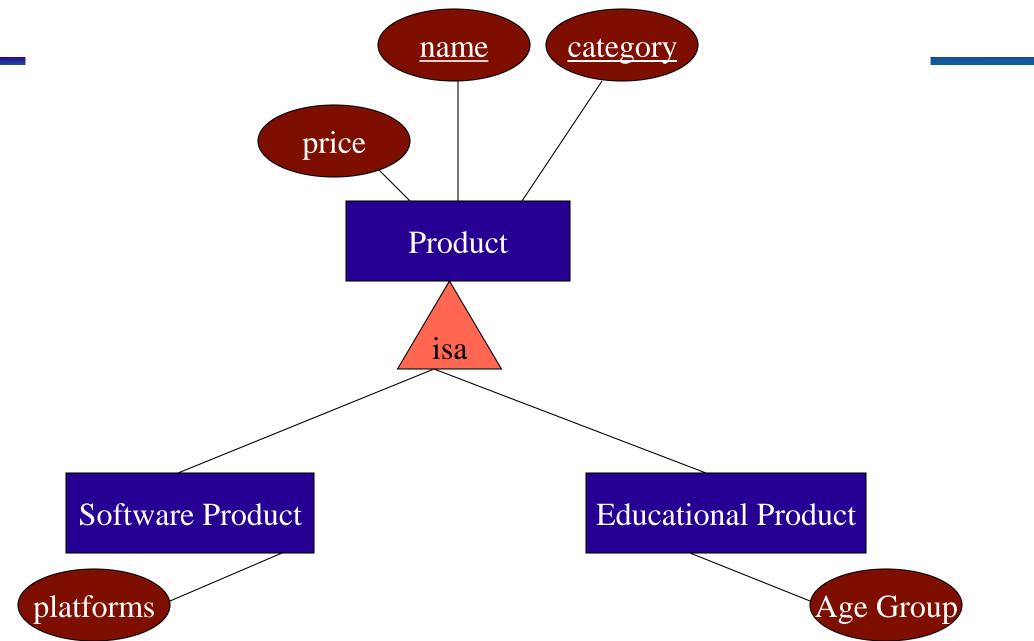

## Brief exercise

Take a few minutes to create an ER diagram with the person next to you

## Summarizing ER diagrams

- Basics: entities, relationships, and attributes
- Also showed inheritance
- Has things other things like cardinality
  - Arrows mean different things in different versions; details not important for this class.
- Used to design databases...

But how do you store data in them?

### Overview of the next two classes

- Entity Relationship (ER) diagrams
- Relational databases
  - How did we get here?
  - What's in a relational schema?
  - From ER to relational
  - Query Languages
- Object Oriented Databases (OODBs)
- XML
- Other data types
- Database internals (Briefly)
- Potpourri

## How did we get the relational model?

- Before the relational model, there were two main contenders
  - Network databases
  - Hierarchical databases
- Network databases had a complex data model
- Hierarchical databases integrated the application in the data model

## **Example Hierarchical Model**

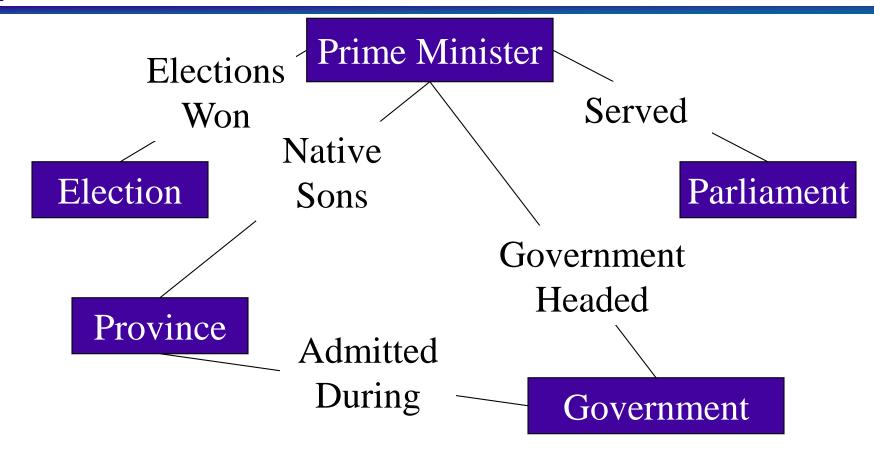

# **Example IMS (Hierarchical) query:** Print the names of all the provinces admitted during a Liberal Government

```
DLITPLI:PROCEDURE (QUERY_PCB) OPTIONS (MAIN);
                                                              2 RIGHT_PARENTHESIS CHAR(1) INIT(')');
                                                               DECLARE 1 province ADMITTED SSA STATIC UNALIGNED.
DECLARE QUERY PCB POINTER:
                                                                2 SEGMENT_NAME CHAR(8) INIT('SADMIT');
/*Communication Buffer*/
                                                               /* Some necessary variables */
DECLARE 1 PCB BASED(QUERY_PCB),
                                                               DECLARE GU CHAR(4) INIT('GU'),
 2 DATA BASE NAME CHAR(8),
                                                                GN CHAR(4) INIT('GN '),
 2 SEGMENT LEVEL CHAR(2),
                                                                GNP CHAR(4) INIT('GNP '),
 2 STATUS_CODE CHAR(2),
                                                                FOUR FIXED BINARY (31) INIT (4),
 2 PROCESSING OPTIONS CHAR(4).
                                                                SUCCESSFUL CHAR(2) INIT(' ').
 2 RESERVED FOR DLI FIXED BIRARY(31,0),
                                                                RECORD NOT FOUND CHAR(2) INIT('GE');
 2 SEGMENT_NAME_FEEDBACK CHAR(8)
                                                               /*This procedure handles IMS error conditions */
 2 LENGTH_OF_KEY_FEEDBACK_AREA FIXED BINARY(31,0),
                                                               ERROR:PROCEDURE(ERROR CODE):
 2 NUMBER_OF_SENSITIVE_SEGMENTS FIXED BINARY(31,0),
 2 KEY_FEEDBACK_AREA CHAR(28);
/* I/O Buffers*/
                                                               END ERROR:
DECLARE PRES_IO_AREA CHAR(65),
 1 PRESIDENT DEFINED PRES IO AREA,
                                                               /*Main Procedure */
 2 PRES_NUMBER CHAR(4),
                                                               CALL PLITDLI(FOUR, GU, QUERY PCB, PRES IO AREA, PRESIDENT SSA);
 2 PRES NAME CHAR(20),
                                                               DO WHILE(PCB.STATUS CODE=SUCCESSFUL);
 2 BIRTHDATE CHAR(8)
                                                                CALL PLITDLI(FOUR, GNP, QUERY PCB, SADMIT IO AREA, province ADMITTED SSA);
 2 DEATH_DATE CHAR(8),
                                                                DO WHILE(PCB.STATUS CODE=SUCCESSFUL);
 2 PARTY CHAR(10).
                                                                 PUT EDIT(province NAME)(A):
 2 SPOUSE CHAR(15);
                                                                CALL PLITDLI(FOUR, GNP, QUERY_PCB, SADMIT_IO_AREA, province_ADMITTED_SSA);
DECLARE SADMIT_IO_AREA CHAR(20),
                                                                 END.
 1 province ADMITTED DEFINED SADMIT IO AREA.
                                                                IF PCB.STATUS CODE NOT = RECORD NOT FOUND
 2 province NAME CHAR(20):
                                                                 THEN DO:
                                                                  CALL ERROR(PCB.STATUS_CODE);
/* Segment Search Arguments */
DECLARE 1 PRESIDENT SSA STATIC UNALIGNED.
                                                                  RETURN:
 2 SEGMENT NAME CHAR(8) INIT('PRES'),
                                                                  END;
 2 LEFT PARENTHESIS CHAR (1) INIT('('),
                                                                 CALL PLITDLI(FOUR, GN, QUERY PCB, PRES IO AREA, PRESDIENT SSA);
 2 FIELD_NAME CHAR(8) INIT ('PARTY'),
                                                                END:
 2 CONDITIONAL_OPERATOR CHAR (2) INIT('='),
                                                                IF PCB.STATUS CODE NOT = RECORD NOT FOUND
 2 SEARCH_VALUE CHAR(10) INIT ('Liberal'),
                                                                 THEN DO:
                                                                  CALL ERROR(PCB.STATUS_CODE);
                                                                  RETURN:
                                                                  END:
                                                              END DLITPLI;
```

### Relational model to the rescue!

- Introduced by Edgar Codd (IBM) in 1970
- Most widely used model today.
  - Vendors: IBM, Informix, Microsoft, Oracle, Sybase, etc.
- Old Competitor: object-oriented model
  - ObjectStore, Versant, Ontos
  - A synthesis emerged: object-relational model
    - Informix Universal Server, UniSQL, O2, Oracle, DB2
- Medium-old competitor: XML data model
- New competitor: No-SQL

## Key points of the relational model

- Exceedingly simple to understand main abstraction is a table
- Query language separate from application language
  - General form is simple
  - Many bells and whistles

### Structure of Relational Databases

- Relational database: a set of relations
- Relation: made up of 2 parts:
  - Schema: specifies name of relation, plus name and domain (type) of each field (or column or attribute).
    - e.g., Student (sid: string, name: string, major: string).
  - Instance: a table, with rows and columns.
     #Rows = cardinality, #fields = dimension / arity
- Relational Database Schema: collection of schemas in the database
- Database Instance: a collection of instances of its relations (e.g., currently no grades in CPSC 504)

## Example of a Relation Instance

| Pro | duct A      | Attribute names or columns |             |              |
|-----|-------------|----------------------------|-------------|--------------|
|     | Name        | Price                      | Category    | Manufacturer |
|     | gizmo       | \$19.99                    | gadgets     | GizmoWorks   |
|     | Power gizmo | \$29.99                    | gadgets     | GizmoWorks   |
| 1   | SingleTouch | \$149.99                   | photography | Canon        |
|     | MultiTouch  | \$203.99                   | household   | Hitachi      |

Tuples or rows

Relation or table

Order of rows isn't important

#### Formal Definition:

Product(Name: string, Price: double, Category: string,

Manufacturer: string)

### Overview of the next two classes

- Entity Relationship (ER) diagrams
- Relational databases
  - How did we get here?
  - What's in a relational schema?
  - From ER to relational
  - Query Languages
- Object Oriented Databases (OODBs)
- XML
- Other data types
- Database internals (Briefly)
- Potpourri

# From E/R Diagrams to Relational Schema

- Entity set → relation
- Relationship → relation

# **Entity Set to Relation**

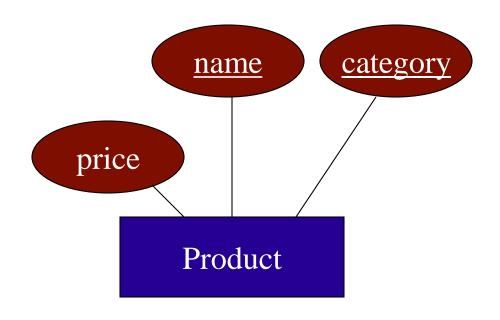

Product(name, category, price)

| name  | category | price   |  |
|-------|----------|---------|--|
| gizmo | gadgets  | \$19.99 |  |

## Relationships to Relations

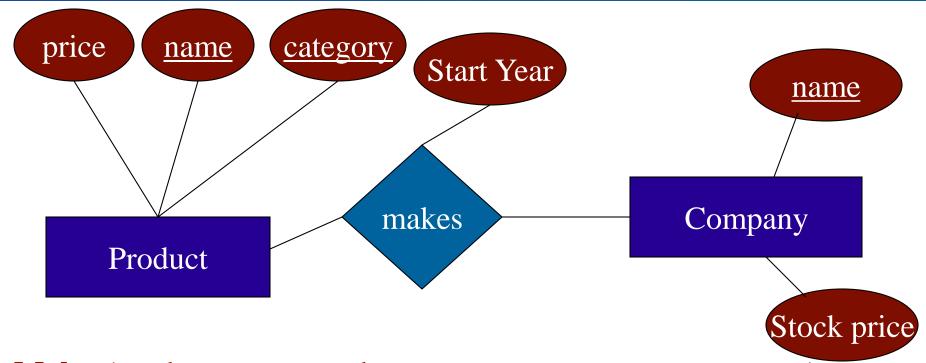

Makes(product-name, product-category, company-name, year)

| Product-name | Product-Category       | Company-name    | Starting-year |
|--------------|------------------------|-----------------|---------------|
| gizmo        | gadgets                | gizmoWorks      | 1963          |
| <br>         | otab out for attribute | nomo conflicta) | I             |

(watch out for attribute name conflicts)

### When are two relations related?

- You guess they are
- I tell you so
- Constraints say so
  - A key is a set of attributes whose values are unique; we underline a key Product(Name, Price, Category, Manfacturer)
  - Foreign keys are a method for schema designers to tell you so
    - A foreign key states that an attribute is a reference to the key of another relation ex: Product.Manufacturer is foreign key of Company
    - Gives information and enforces constraint

## Brief exercise

Translate the diagram that you did from ER to relational

### Overview of the next two classes

- Entity Relationship (ER) diagrams
- Relational databases
  - How did we get here?
  - What's in a relational schema?
  - From ER to relational
  - Query Languages
- Object Oriented Databases (OODBs)
- XML
- Other data types
- Database internals (Briefly)
- Potpourri

## Relational Query Languages

- A major strength of the relational model: simple, powerful querying of data.
- Queries can be written intuitively; DBMS is responsible for efficient evaluation.
  - Precise semantics for relational queries.
  - Optimizer can re-order operations, and still ensure that the answer does not change.
- We'll look at 3: relational algebra, SQL, and Datalog

# Querying – Relational Algebra

- Select (σ)- chose tuples from a relation
- *Project*  $(\pi)$  chose attributes from relation
- Join (⋈) allows combining of 2 relations
- Set-difference (—) Tuples in relation 1, but not in relation 2.
- **●** *Union* ( ∪)
- Cartesian Product (x) Each tuple of R1 with each tuple in R2

# Find products where the manufacturer is GizmoWorks

#### **Product**

| Name        | Price    | Category    | Manufacturer |
|-------------|----------|-------------|--------------|
| Gizmo       | \$19.99  | Gadgets     | GizmoWorks   |
| Powergizmo  | \$29.99  | Gadgets     | GizmoWorks   |
| SingleTouch | \$149.99 | Photography | Canon        |
| MultiTouch  | \$203.99 | Household   | Hitachi      |

9

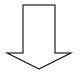

| Name       | Price   | Category | Manufacturer |
|------------|---------|----------|--------------|
| Gizmo      | \$19.99 | Gadgets  | GizmoWorks   |
| Powergizmo | \$29.99 | Gadgets  | GizmoWorks   |

# Find products where the manufacturer is GizmoWorks

#### **Product**

| Name        | Price    | Category    | Manufacturer |
|-------------|----------|-------------|--------------|
| Gizmo       | \$19.99  | Gadgets     | GizmoWorks   |
| Powergizmo  | \$29.99  | Gadgets     | GizmoWorks   |
| SingleTouch | \$149.99 | Photography | Canon        |
| MultiTouch  | \$203.99 | Household   | Hitachi      |

### Selection:

 $\sigma_{Manufacturer = GizmoWorks}$ , Product

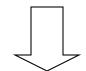

| Name       | Price   | Category | Manufacturer |
|------------|---------|----------|--------------|
| Gizmo      | \$19.99 | Gadgets  | GizmoWorks   |
| Powergizmo | \$29.99 | Gadgets  | GizmoWorks   |

## Find name of all the products

### **Product**

| Name        | Price    | Category    | Manufacturer |
|-------------|----------|-------------|--------------|
| Gizmo       | \$19.99  | Gadgets     | GizmoWorks   |
| Powergizmo  | \$29.99  | Gadgets     | GizmoWorks   |
| SingleTouch | \$149.99 | Photography | Canon        |
| MultiTouch  | \$203.99 | Household   | Hitachi      |

?

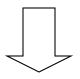

| Name        |
|-------------|
| Gizmo       |
| Powergizmo  |
| SingleTouch |
| MultiTouch  |

# Find name of all the products

### **Product**

| Name        | Price    | Category    | Manufacturer |
|-------------|----------|-------------|--------------|
| Gizmo       | \$19.99  | Gadgets     | GizmoWorks   |
| Powergizmo  | \$29.99  | Gadgets     | GizmoWorks   |
| SingleTouch | \$149.99 | Photography | Canon        |
| MultiTouch  | \$203.99 | Household   | Hitachi      |

Projection:  $\pi_{\text{Name}}$ Product

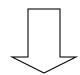

| Name        |
|-------------|
| Gizmo       |
| Powergizmo  |
| SingleTouch |
| MultiTouch  |

# Find the Name, Price, and Manufacturers of products whose price is greater than 100

### **Product**

| - | Name        | Price    | Category    | Manufacturer |
|---|-------------|----------|-------------|--------------|
|   | Gizmo       | \$19.99  | Gadgets     | GizmoWorks   |
|   | Powergizmo  | \$29.99  | Gadgets     | GizmoWorks   |
|   | SingleTouch | \$149.99 | Photography | Canon        |
|   | MultiTouch  | \$203.99 | Household   | Hitachi      |

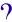

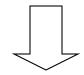

| Name        | Price    | Manufacturer |
|-------------|----------|--------------|
| SingleTouch | \$149.99 | Canon        |
| MultiTouch  | \$203.99 | Hitachi      |

## Find the Name, Price, and Manufacturers of products whose price is greater than 100

#### **Product**

| - | Name        | Price    | Category    | Manufacturer |
|---|-------------|----------|-------------|--------------|
|   | Gizmo       | \$19.99  | Gadgets     | GizmoWorks   |
|   | Powergizmo  | \$29.99  | Gadgets     | GizmoWorks   |
|   | SingleTouch | \$149.99 | Photography | Canon        |
|   | MultiTouch  | \$203.99 | Household   | Hitachi      |

Selection + Projection:

 $\pi_{\text{Name, Price, Manufacturer}}$  ( $\sigma_{\text{Price} > 100}$ Product)

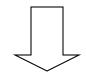

| Name        | Price    | Manufacturer |
|-------------|----------|--------------|
| SingleTouch | \$149.99 | Canon        |
| MultiTouch  | \$203.99 | Hitachi      |

## Find names and prices of products that cost less than \$200 and have Japanese manufacturers

#### **Product**

| Name        | Price    | Category    | Manufacturer |
|-------------|----------|-------------|--------------|
| Gizmo       | \$19.95  | Gadgets     | GizmoWorks   |
| Powergizmo  | \$29.99  | Gadgets     | GizmoWorks   |
| SingleTouch | \$140.00 | Photography | Canon        |
| MultiTouch  | \$203.99 | Household   | Hitauni      |

#### **Company**

| Cname       | StockPrice | Country |
|-------------|------------|---------|
| Gizmovvorks | 25         | USA     |
| Canon       | 65         | Japan   |
| Hitachi     | 15         | Japan   |

?

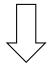

| Name        | Price    |
|-------------|----------|
| SingleTouch | \$149.99 |

## Find names and prices of products that cost less than \$200 and have Japanese manufacturers

#### **Product**

#### Manufacturer Name Price Category GizmoWorks Gizmo Gadgets Powergizmo \$29.99 Gadgets GizmoWe SingleTouch Photography Canon MultiTouch \$203.99 Household Hitaum

#### **Company**

| Cname       | StockPrice | Country |
|-------------|------------|---------|
| Gizmovvorks | 25         | USA     |
| Canon       | 65         | Japan   |
| Hitachi     | 15         | Japan   |

$$\pi_{\text{Name, Price}}((\sigma_{\text{Price} < 200} \text{Product}) \bowtie_{\text{Manufacturer}}$$
= Cname  $(\sigma_{\text{Country} = 'Japan'}, \text{Company}))$ 

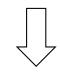

| Name        | Price    |  |
|-------------|----------|--|
| SingleTouch | \$149.99 |  |

## Exercise: using this schema or any other, write two queries in Relational Algebra

- Select (σ)- chose tuples from a relation
- *Project*  $(\pi)$  chose attributes from relation
- Join (⋈) allows combining of 2 relations
- Set-difference (—) Tuples in relation 1, but not in relation 2.
- **●** *Union* ( ∪)
- Cartesian Product (x) Each tuple of R1 with each tuple in R2

## The SQL Query Language

- Structured Query Language
- The standard relational query language
- Developed by IBM (System R) in the 1970s
- Standards:
  - SQL-86
  - SQL-89 (minor revision)
  - SQL-92 (major revision, current standard)
  - SQL-99 (major extensions)

## SQL

- Data Manipulation Language (DML)
  - Query one or more tables
  - Insert/delete/modify tuples in tables
- Data Definition Language (DDL)
  - Create/alter/delete tables and their attributes
- Transact-SQL
  - Idea: package a sequence of SQL statements → server

## SQL basics

 Basic form: (many many more bells and whistles in addition)

Select attributes

From relations (possibly multiple, joined)

Where conditions (selections)

## SQL – Selections

```
SELECT *
FROM Company
WHERE country="Canada" AND stockPrice > 50
```

#### Some things allowed in the WHERE clause:

```
attribute names of the relation(s) used in the FROM. comparison operators: =, <>, <, >, <=, >= apply arithmetic operations: stockPrice*2 operations on strings (e.g., "||" for concatenation). Lexicographic order on strings. Pattern matching: s LIKE p Special stuff for comparing dates and times.
```

## SQL – Projections

Select only a subset of the attributes

```
SELECT name, stock price
FROM Company
WHERE country="Canada" AND stockPrice > 50
```

Rename the attributes in the resulting table

```
SELECT name AS company, stockPrice AS priceFROM CompanyWHERE country="Canada" AND stockPrice > 50
```

## SQL – Joins

```
SELECT name, store
FROM Person, Purchase
WHERE name=buyer AND city="Vancouver"
AND product="gizmo"
```

Product (name, price, category, manufacturer)
Purchase (buyer, seller, store, product)
Company (name, stock price, country)
Person(name, phone number, city)

#### Selection:

## $\sigma_{Manufacturer = GizmoWorks'}(Product)$

#### **Product**

| Name        | Price    | Category    | Manufacturer |
|-------------|----------|-------------|--------------|
| Gizmo       | \$19.99  | Gadgets     | GizmoWorks   |
| Powergizmo  | \$29.99  | Gadgets     | GizmoWorks   |
| SingleTouch | \$149.99 | Photography | Canon        |
| MultiTouch  | \$203.99 | Household   | Hitachi      |

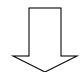

#### What's the SQL?

| Name       | Price   | Category | Manufacturer |
|------------|---------|----------|--------------|
| Gizmo      | \$19.99 | Gadgets  | GizmoWorks   |
| Powergizmo | \$29.99 | Gadgets  | GizmoWorks   |

#### Selection:

## $\sigma_{Manufacturer = GizmoWorks'}(Product)$

#### **Product**

| Name        | Price    | Category    | Manufacturer |
|-------------|----------|-------------|--------------|
| Gizmo       | \$19.99  | Gadgets     | GizmoWorks   |
| Powergizmo  | \$29.99  | Gadgets     | GizmoWorks   |
| SingleTouch | \$149.99 | Photography | Canon        |
| MultiTouch  | \$203.99 | Household   | Hitachi      |

SELECT \*
FROM Product
WHERE Manufacturer = 'GizmoWorks'

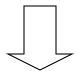

| Name       | Price   | Category | Manufacturer |
|------------|---------|----------|--------------|
| Gizmo      | \$19.99 | Gadgets  | GizmoWorks   |
| Powergizmo | \$29.99 | Gadgets  | GizmoWorks   |

## Selection + Projection:

 $\pi_{\text{Name, Price, Manufacturer}}$  ( $\sigma_{\text{Price} > 100}$  Product)

#### **Product**

| Name        | Price    | Category    | Manufacturer |
|-------------|----------|-------------|--------------|
| Gizmo       | \$19.99  | Gadgets     | GizmoWorks   |
| Powergizmo  | \$29.99  | Gadgets     | GizmoWorks   |
| SingleTouch | \$149.99 | Photography | Canon        |
| MultiTouch  | \$203.99 | Household   | Hitachi      |

What's the SQL?

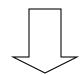

| Name        | Price    | Manufacturer |
|-------------|----------|--------------|
| SingleTouch | \$149.99 | Canon        |
| MultiTouch  | \$203.99 | Hitachi      |

## Selection + Projection:

 $\pi_{\text{Name, Price, Manufacturer}}$  ( $\sigma_{\text{Price}} > 100$  Product)

#### **Product**

| Name        | Price    | Category    | Manufacturer |
|-------------|----------|-------------|--------------|
| Gizmo       | \$19.99  | Gadgets     | GizmoWorks   |
| Powergizmo  | \$29.99  | Gadgets     | GizmoWorks   |
| SingleTouch | \$149.99 | Photography | Canon        |
| MultiTouch  | \$203.99 | Household   | Hitachi      |

SELECT Name, Price, Manufacturer FROM Product WHERE Price > 100

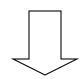

| Name        | Price    | Manufacturer |
|-------------|----------|--------------|
| SingleTouch | \$149.99 | Canon        |
| MultiTouch  | \$203.99 | Hitachi      |

# $\pi_{\text{Name, Price}}((\sigma_{\text{Price}} < 200 \text{Product}) \bowtie Manufacturer} = C_{\text{Name}}(\sigma_{\text{Country}} = 'Japan' \text{Company}))$

#### **Product**

| Name        | Price    | Category    | Manufacturer |  |
|-------------|----------|-------------|--------------|--|
| Gizmo       | \$19.95  | Gadgets     | GizmoWorks   |  |
| Powergizmo  | \$29.99  | Gadgets     | GizmoWorks   |  |
| SingleTouch | \$140.00 | Photography | Canon        |  |
| MultiTouch  | \$203.99 | Household   | Hitachi      |  |

#### **Company**

| Cname       | StockPrice | Country |
|-------------|------------|---------|
| Gizmovvorks | 25         | USA     |
| Canon       | 65         | Japan   |
| Hitachi     | 15         | Japan   |

What's the SQL?

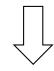

English: find the name and price of all Japanese products that cost less than \$200

| Name        | Price    |
|-------------|----------|
| SingleTouch | \$149.99 |

# $\pi_{\text{Name, Price}}((\sigma_{\text{Price}} <= 200 \text{Product}) \bowtie \text{Manufacturer}$ $= \text{Cname} (\sigma_{\text{Country}} = \text{`Japan'} \text{Company}))$

#### **Product**

| Name        | Price    | Category    | Manufacturer |  |
|-------------|----------|-------------|--------------|--|
| Gizmo       | \$19.95  | Gadgets     | GizmoWorks   |  |
| Powergizmo  | \$29.99  | Gadgets     | GizmoWorks   |  |
| SingleTouch | \$140.00 | Photography | Canon        |  |
| MultiTouch  | \$203.99 | Household   | Hitachi      |  |

#### **Company**

| Cname       | StockPrice | Country |
|-------------|------------|---------|
| Gizmovvorks | 25         | USA     |
| Canon       | 65         | Japan   |
| Hitachi     | 15         | Japan   |

SELECT Name, Price
FROM Product, Company
WHERE Country = 'Japan' AND
price <= 200 AND
Manufacturer = Cname

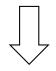

| Name        | Price    |
|-------------|----------|
| SingleTouch | \$149.99 |

## Querying – Datalog (Our final query language)

- Enables recursive queries
- More convenient for analysis
- Some people find it easier to understand
- Without recursion but with negation it is equivalent in power to relational algebra\* and SQL\*
- Limited version of Prolog (no functions)

## **Datalog Rules and Queries**

```
A Datalog rule has the following form:
                                                  Arithmetic
                                                  comparison or
 head :- atom1, atom2, ..., atom,...
You can read this as then :- if ...
                                                  interpreted
                                                  predicate
ExpensiveProduct(N):- Product(N,P,C,M) & P > $10
CanadianProduct(N):- Product(N,P,C,M)&Company(M,SP, "Canada")
IntlProd(N) :- Product(N,P,C,M)& Company (M2, SP, C2)&
              NOT Company(M, SP, "Canada")
                        Negated subgoal
(sometimes you'll see &'s between atoms and sometimes &; both mean "and")
```

#### Relations:

Product (name, price, category, manufacturer)
Purchase (buyer, seller, store, product)
Company (name, stock price, country)
Person (name, phone number, city)

## **Conjunctive Queries**

- A subset of Datalog
- Only relations appear in the right hand side of rules
- No negation
- Functionally equivalent to Select, Project, Join queries
- Very popular in modeling relationships between databases

#### Selection:

## $\sigma_{Manufacturer = GizmoWorks'}(Product)$

#### **Product**

| Name        | Price    | Category    | Manufacturer |
|-------------|----------|-------------|--------------|
| Gizmo       | \$19.99  | Gadgets     | GizmoWorks   |
| Powergizmo  | \$29.99  | Gadgets     | GizmoWorks   |
| SingleTouch | \$149.99 | Photography | Canon        |
| MultiTouch  | \$203.99 | Household   | Hitachi      |

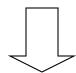

#### What's the Datalog?

| Name       | Price   | Category | Manufacturer |
|------------|---------|----------|--------------|
| Gizmo      | \$19.99 | Gadgets  | GizmoWorks   |
| Powergizmo | \$29.99 | Gadgets  | GizmoWorks   |

#### Selection:

## $\sigma_{Manufacturer = GizmoWorks'}(Product)$

#### **Product**

| Name        | Price    | Category    | Manufacturer |
|-------------|----------|-------------|--------------|
| Gizmo       | \$19.99  | Gadgets     | GizmoWorks   |
| Powergizmo  | \$29.99  | Gadgets     | GizmoWorks   |
| SingleTouch | \$149.99 | Photography | Canon        |
| MultiTouch  | \$203.99 | Household   | Hitachi      |

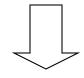

Q(n,p,c,'GizmoWorks):-Product(n,p,c,'GizmoWorks')

| Name       | Price   | Category | Manufacturer |
|------------|---------|----------|--------------|
| Gizmo      | \$19.99 | Gadgets  | GizmoWorks   |
| Powergizmo | \$29.99 | Gadgets  | GizmoWorks   |

## Selection + Projection:

 $\pi_{\text{Name, Price, Manufacturer}}$  ( $\sigma_{\text{Price}} > 100$  Product)

#### **Product**

| Name        | Price    | Category    | Manufacturer |
|-------------|----------|-------------|--------------|
| Gizmo       | \$19.99  | Gadgets     | GizmoWorks   |
| Powergizmo  | \$29.99  | Gadgets     | GizmoWorks   |
| SingleTouch | \$149.99 | Photography | Canon        |
| MultiTouch  | \$203.99 | Household   | Hitachi      |

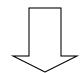

What's the Datalog?

| Name        | Price    | Manufacturer |
|-------------|----------|--------------|
| SingleTouch | \$149.99 | Canon        |
| MultiTouch  | \$203.99 | Hitachi      |

## Selection + Projection:

 $\pi_{\text{Name, Price, Manufacturer}}$  ( $\sigma_{\text{Price}} > 100$  Product)

#### **Product**

| Name        | Price    | Category    | Manufacturer |
|-------------|----------|-------------|--------------|
| Gizmo       | \$19.99  | Gadgets     | GizmoWorks   |
| Powergizmo  | \$29.99  | Gadgets     | GizmoWorks   |
| SingleTouch | \$149.99 | Photography | Canon        |
| MultiTouch  | \$203.99 | Household   | Hitachi      |

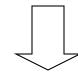

Q(n,p,m):-Product(n,p,c,m), p > 100

| Name        | Price    | Manufacturer |
|-------------|----------|--------------|
| SingleTouch | \$149.99 | Canon        |
| MultiTouch  | \$203.99 | Hitachi      |

# $\pi_{\text{Name,Price}}((\sigma_{\text{Price}} < 200 \text{Product}) \bowtie_{\text{Manufacturer}} = C_{\text{Name}}(\sigma_{\text{Country}} = 'J_{\text{apan'}}Company))$

#### **Product**

| Name        | Price    | Category    | Manufacturer |  |
|-------------|----------|-------------|--------------|--|
| Gizmo       | \$19.95  | Gadgets     | GizmoWorks   |  |
| Powergizmo  | \$29.99  | Gadgets     | GizmoWorks   |  |
| SingleTouch | \$140.00 | Photography | Canon        |  |
| MultiTouch  | \$203.99 | Household   | Hitachi      |  |

#### Company

| Cname       | StockPrice | Country |
|-------------|------------|---------|
| Gizmovvorks | 25         | USA     |
| Canon       | 65         | Japan   |
| Hitachi     | 15         | Japan   |

#### What's the Datalog?

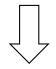

English: find the name and price of all Japanese products that cost less than \$200

| Name        | Price    |
|-------------|----------|
| SingleTouch | \$149.99 |

# $\pi_{\text{Name,Price}}((\sigma_{\text{Price}} < 200 \text{Product}) \bowtie \text{Manufacturer} = Cname (\sigma_{\text{Country}} = 'Japan' \text{Company}))$

#### **Product**

| Name        | Price    | Category    | Manufacturer |  |
|-------------|----------|-------------|--------------|--|
| Gizmo       | \$19.95  | Gadgets     | GizmoWorks   |  |
| Powergizmo  | \$29.99  | Gadgets     | GizmoWorks   |  |
| SingleTouch | \$140.00 | Photography | Canon        |  |
| MultiTouch  | \$203.99 | Household   | Hitachi      |  |

#### **Company**

| Cname      | StockPrice | Country |
|------------|------------|---------|
| Gizmoworks | 25         | USA     |
| Canon      | 65         | Japan   |
| Hitachi    | 15         | Japan   |

Q(n,p):- Product(n,p,c,m), Company(m,s,'Japan'), p < 200

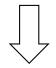

| Name        | Price    |
|-------------|----------|
| SingleTouch | \$149.99 |

# Exercise: using this schema or any other, write 2 queries in Datalog and in English

```
A Datalog rule has the following form:
                                                  Arithmetic
 head :- atom1, atom2, ..., atom,...
                                                  comparison or
You can read this as then :- if ...
                                                  interpreted
                                                  predicate
ExpensiveProduct(N):- Product(N,P,C,M) & P > $10
CanadianProduct(N) :- Product(N,P,C,M)&Company(M,SP, "Canada")
IntlProd(N) :- Product(N,P,C,M)& Company (M2, SP, C2)&
              NOT Company(M, SP, "Canada")
                        Negated subgoal
(sometimes you'll see &'s between atoms and sometimes &; both mean "and")
```

#### Relations:

Product (name, price, category, manufacturer)
Purchase (buyer, seller, store, product)
Company (name, stock price, country)
Person (name, phone number, city)

#### Bonus Relational Goodness: Views

Views are stored queries treated as relations, Virtual views are not physically stored. Materialized views are stored

They are used (1) to define conceptually different views of the database and (2) to write complex queries simply.

View: purchases of telephony products:

CREATE VIEW telephony-purchases AS

SELECT product, buyer, seller, store

FROM Purchase, Product

WHERE Purchase.product = Product.name

AND Product.category = "telephony"

## Summarizing/Rehashing Relational DBs

- Relational perspective: Data is stored in relations. Relations have attributes.
   Data instances are tuples.
- SQL perspective: Data is stored in tables. Tables have columns. Data instances are rows.
- Query languages
  - Relational algebra mathematical base for understanding query languages
  - SQL most commonly used
  - Datalog based on Prolog, very popular with theoreticians
- Bonus! Views allow complex queries to be written simply

## Outline

- Entity Relationship (ER) diagrams
- Relational databases
- Object Oriented Databases (OODBs)
- XML
- Other data types
- Database internals (Briefly)
- Potpourri

## Object-Oriented DBMS's

- Started late 80's
- Main idea:
  - Toss the relational model!
  - Use the OO model e.g., C++ classes
- Standards group: ODMG = Object Data Management Group.
- OQL = Object Query Language, tries to imitate SQL in an OO framework.

## The OO Plan

ODMG imagines OO-DBMS vendors implementing an OO language like C++ with extensions (OQL) that allow the programmer to transfer data between the database and "host language" seamlessly.

A brief diversion: the impedance mismatch

## **OO Implementation Options**

- Build a new database from scratch (O<sub>2</sub>)
  - Elegant extension of SQL
  - Later adopted by ODMG in the OQL language
  - Used to help build XML query languages
- Make a programming language persistent (ObjectStore)
  - No query language
  - Niche market
- We'll see a few others

#### **ODL**

- ODL defines persistent classes, whose objects may be stored permanently in the database.
  - ODL classes look like Entity sets with binary relationships, plus methods.
  - ODL class definitions are part of the extended, OO host language.

## ODL – remind you of anything?

```
interface Person
  (extent People key sin)
{  attribute string sin;
  attribute string dept;
  attribute string name;}
```

```
interface Course
  (extent Crs key cid)
{  attribute string cid;
  attribute string cname;
  relationship Person instructor;
  relationship Set<Student> stds
  inverse takes;}
```

```
interface Student extends Person
  (extent Students)
{   attribute string major;
   relationship Set<Course> takes inverse stds;}
```

## Why did OO Fail?

- Why are relational databases so popular?
  - Very simple abstraction; don't have to think about programming when storing data.
  - Very well optimized
- Relational db are very well entrenched OODBs had not enough advantages, and no good exit strategy (we'll see more about this later)

## Merging Relational and OODBs

- Object-oriented models support interesting data types not just flat files.
  - Maps, multimedia, etc.
- The relational model supports very-high-level queries.
- Object-relational databases are an attempt to get the best of both.
- All major commercial DBs today have OR versions full spec in SQL99, but your mileage may vary.

### Outline

- Entity Relationship (ER) diagrams
- Relational databases
- Object Oriented Databases (OODBs)
- XML
- Other data types
- Database internals (Briefly)
- Potpourri

#### **XML**

- eXtensible Markup Language
- XML 1.0 a recommendation from W3C, 1998
- Roots: SGML (from document community works great for them; from db perspective, very nasty).
- After the roots: a format for sharing data

# XML is self-describing

- Schema elements become part of the data
  - In XML <persons>, <name>, <phone> are part of the data, and are repeated many times
  - Relational schema: persons(name,phone) defined separately for the data and is fixed
- Consequence: XML is very flexible

## Why XML is of Interest to Us

- XML is semistructured and hierarchical
- XML is just syntax for data
  - Note: we have no syntax for relational data
- This is exciting because:
  - Can translate any data to XML
  - Can ship XML over the Web (HTTP)
  - Can input XML into any application
  - Thus: data sharing and exchange on the Web

# XML Data Sharing and Exchange

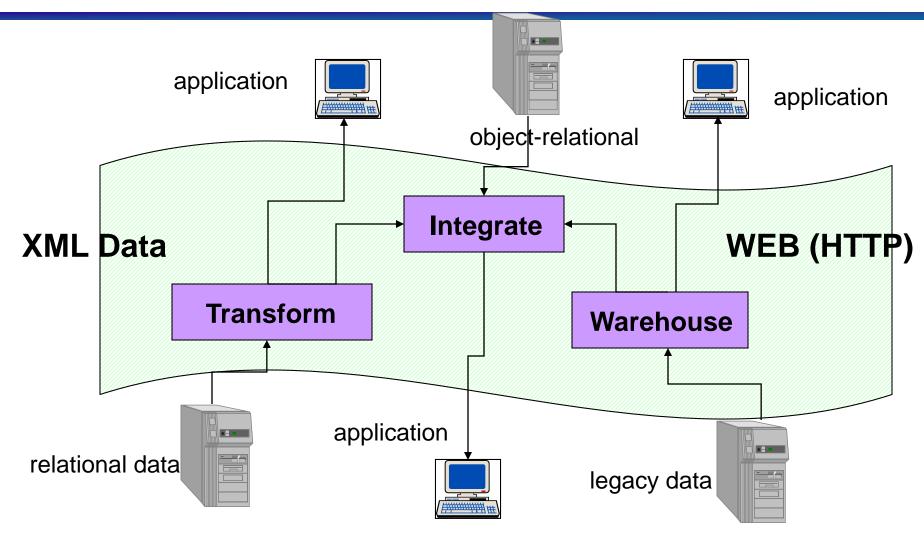

#### From HTML to XML

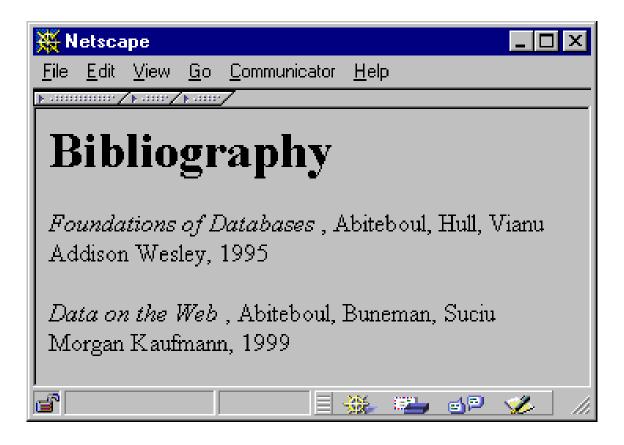

HTML describes the presentation

#### HTML

```
<h1> Bibliography </h1>
 <i> Foundations of Databases </i>
     Abiteboul, Hull, Vianu
     <br/><br> Addison Wesley, 1995
 <i> Data on the Web </i>
     Abiteoul, Buneman, Suciu
     <br/>
<br/>
dr> Morgan Kaufmann, 1999
```

### **XML**

```
<br/>
<br/>
<br/>
dibliography>
     <book> <title> Foundations... </title>
               <author> Abiteboul </author>
               <author> Hull </author>
               <author> Vianu </author>
               <publisher> Addison Wesley </publisher>
               <year> 1995 </year>
     </book>
</bibliography>
```

#### XML describes the content

### XML Document

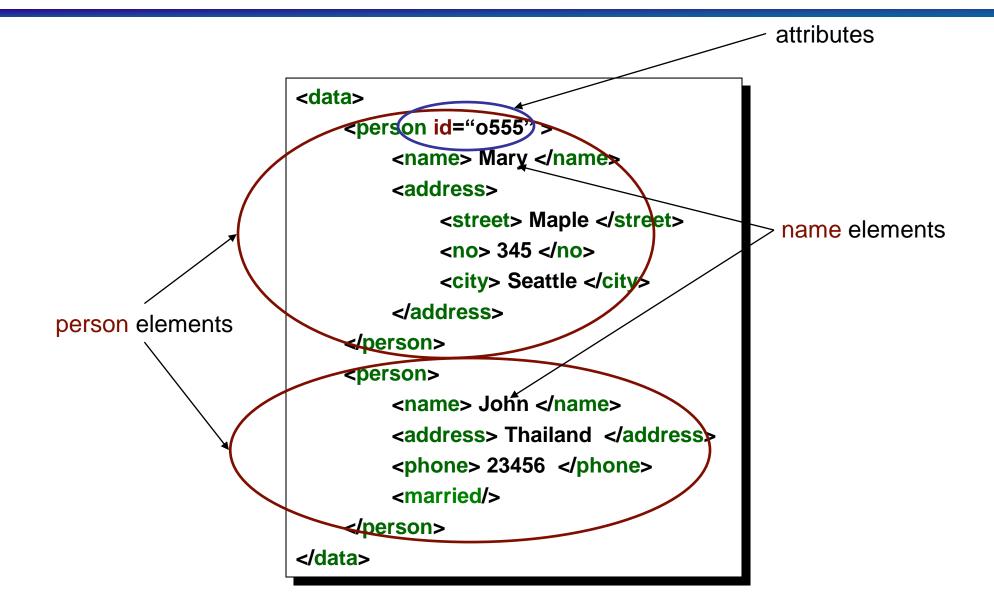

# XML Terminology

- Elements
  - enclosed within tags:
    - <person> ... </person>
  - nested within other elements:
    - <person> <address> ... </address> </person>
  - can be empty
    - <married></married> abbreviated as <married/>
  - can have Attributes
    - <person id="0005"> ... </person>
- XML document has as single ROOT element

#### XML as a Tree !!

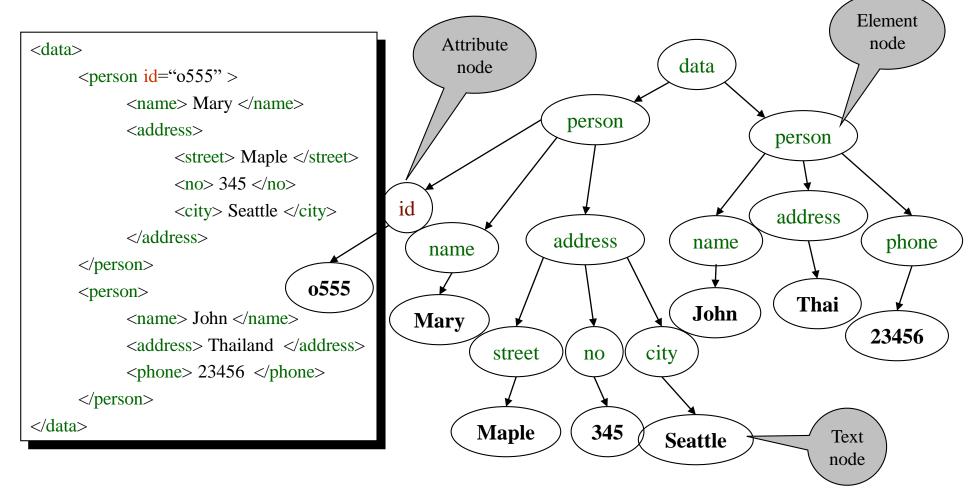

Minor Detail: Order matters !!!

#### Relational Data as XML

#### person

| n a m e | p h o n e |
|---------|-----------|
| John    | 3 6 3 4   |
| S u e   | 6 3 4 3   |
| Dick    | 6 3 6 3   |

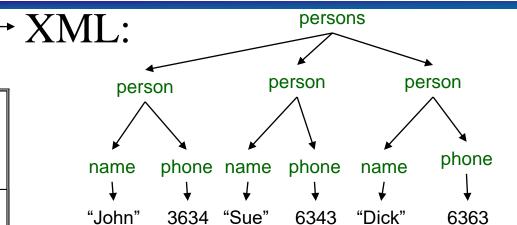

### XML is semi-structured

• Missing elements:

← no phone!

Could represent in a table with nulls

| name | phone |
|------|-------|
| John | 1234  |
| Joe  | _     |

#### XML is semi-structured

Repeated elements

Impossible in tables:

| name | phone |      |     |
|------|-------|------|-----|
| Mary | 2345  | 3456 | ??? |
|      |       |      |     |

#### XML is semi-structured

Elements with different types in different objects

- Heterogeneous collections:

# Summarizing XML

- XML has first class elements and second class attributes
- XML is semi-structured
- XML is nested
- XML is a tree
- XML is a buzzword

### Outline

- Entity Relationship (ER) diagrams
- Relational databases
- Object Oriented Databases (OODBs)
- XML
- Other data types
- Database internals (Briefly)
- Potpourri

#### Other data formats

- Key-value pairs (e.g., No SQL)
- Makefiles
- Forms
- Application code

What format is your data in?

### Outline

- Entity Relationship (ER) diagrams
- Relational databases
- Object Oriented Databases (OODBs)
- XML
- Other data types
- Database internals (Briefly)
  - Query Optimization & Execution
  - Transaction Processing
- Potpourri

# How SQL Gets Executed: Query Execution Plans

Select Name, Price Name, Price From Product, Company Where Manufacturer = Cname AND Price <= 200 O<sub>Price</sub> <= 200 ^ Country = 'Japan' AND Country = 'Japan' Manufacturer = Cname**Product** Company

Query optimization also specifies the algorithms for each operator; then queries can be executed

# Overview of Query Optimization

- Plan: Tree of ordered Relational Algebra operators and choice of algorithm for each operator
- Two main issues:
  - For a given query, what plans are considered?
    - Algorithm to search plan space for cheapest (estimated) plan.
  - How is the cost of a plan estimated?
- Ideally: Want to find best plan. Practically: Avoid worst plans.
- Some tactics
  - Do selections early
  - Use materialized views
  - Use Indexes

#### Tree-Based Indexes

- ``Find all students with gpa > 3.0''
  - If data is sorted, do binary search to find first such student, then scan to find others.
  - Cost of binary search can be quite high.
- Simple idea: Create an `index' file.

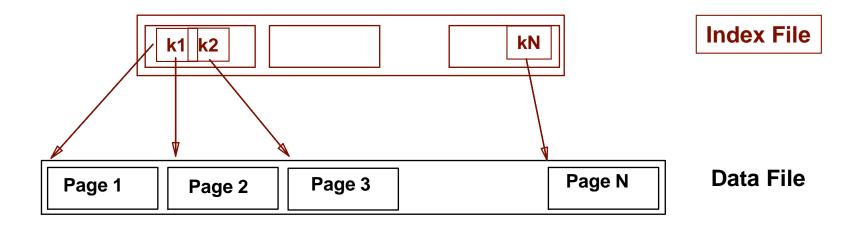

# Example B+ Tree

- Search begins at root, and key comparisons direct it to a leaf.
- Search for 5\*, 15\*, all data entries >= 24\* ...

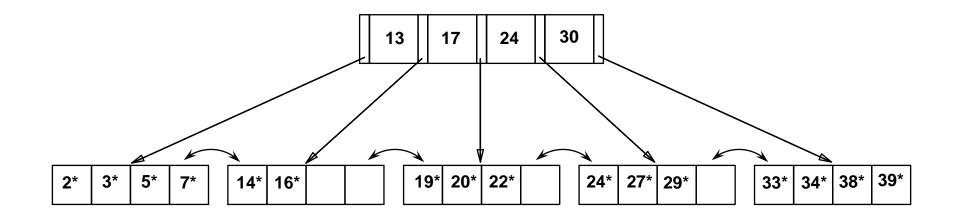

# **Query Execution**

- Now that we have the plan, what do we do with it?
  - How do joins work?
  - How do deal with paging in data, etc.
- New research covers new paradigms where interleaved with optimization

### Outline

- Entity Relationship (ER) diagrams
- Relational databases
- Object Oriented Databases (OODBs)
- XML
- Other data types
- Database internals (Briefly)
  - Query Optimization & Execution
  - Transaction Processing
- Potpourri

#### **Transactions**

#### Address two issues:

- Access by multiple users
- Protection against crashes

#### **Transactions**

Transaction = group of statements that must be executed atomically

- Transaction properties: ACID
  - Atomicity: either all or none of the operations are completed
  - Consistency: preserves database integrity
  - Isolation: concurrent transactions must not interfere with each other
  - Durability: changes from successful transactions must persist through failures

# Transaction Example

Consider two transactions:

| T1: | READ(A) A=A+100 WRITE(A) READ(B) B=B-100 WRITE(B) |
|-----|---------------------------------------------------|
| T2: | READ(A) A=1.1*A WRITE(A) READ(B) B=1.1*B WRITE(B) |

- Intuitively, T1 transfers \$100 to A's account from B's account. T2 credits both accounts with a 10% interest payment.
- No guarantee that T1 executes before T2 or vice-versa.
   However, the end effect must be equivalent to these two transactions running serially in some order:

T1, T2 or T2, T1

## Transactions: Serializability

Serializability = the technical term for isolation

- An execution is serial if it is completely before or completely after any other function's execution
- An execution is serializable if it equivalent to one that is serial
- DBMS can offer serializability guarantees

# Serializability Example

- Enforced with locks, like in Operating Systems!
- But this is not enough:

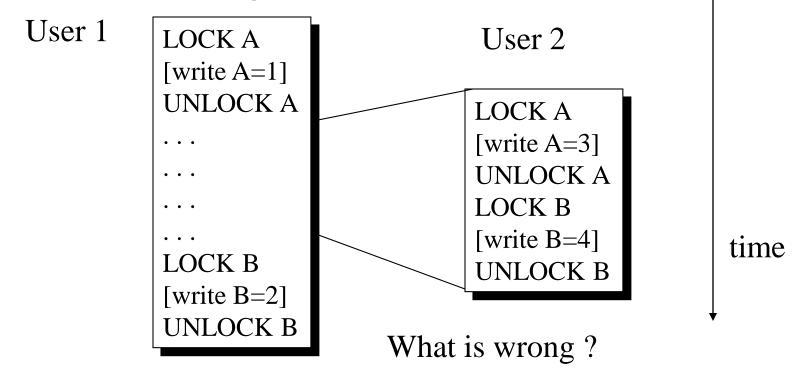

Okay, but what if it crashes?

#### **Transaction States**

- A transaction can be in one of the following states:
  - active:
    - makes progress or waits for resources; the initial state
  - committed:
    - after successful completing a "commit" command
    - to undo its effects we need to run a compensating transaction
  - A few others we won't go into

# **Enforcing Atomicity & Durability**

- Atomicity:
  - Transactions may abort; Need to rollback changes
- Durability:
  - What if DBMS stops running? Need to "remember" committed changes.

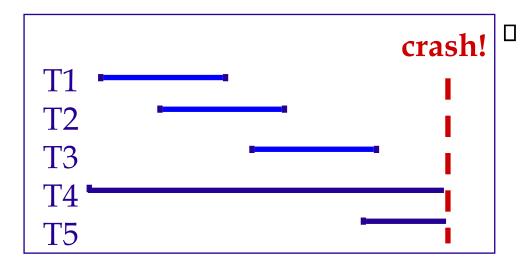

- Desired behaviour after system restarts:
  - T1, T2, & T3 should be durable.
  - T4 & T5 should be aborted (effects not seen)

# Handling the Buffer Pool

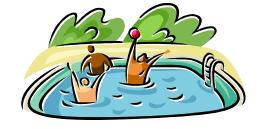

- Transactions modify pages in memory buffers
- Writing to disk is more permanent
- When should updated pages be written to disk?
- Force every write to disk?
  - Poor response time.
  - But provides durability.
- Steal buffer-pool frames from uncommitted Xacts? (resulting in write to disk)
  - If not, poor throughput.
  - If so, how can we ensure atomicity?

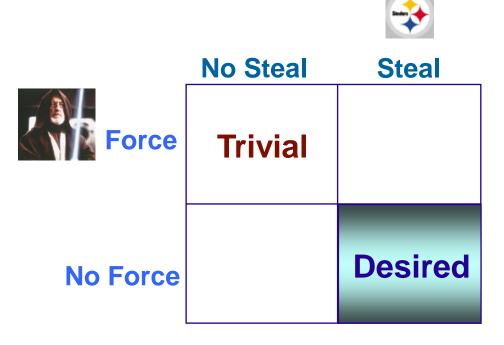

### What to do?

- Basic idea: use steal and no-force
- Keep a log that tracks what's happened
- Make checkpoints where write down everything that's actually happened
- After a crash: assure Atomicity and Durability by keeping all committed transactions and getting rid of actions of uncommitted transactions

### Outline

- Entity Relationship (ER) diagrams
- Relational databases
- Object Oriented Databases (OODBs)
- XML
- Other data types
- Database internals (Briefly)
- Potpourri
  - Complexity
  - Memory hierarchy

# Complexity

- Characterize algorithms by how much time they take
- The first major distinction: Polynomial (P) vs. Non-deterministic Polynomial (NP)
- Algorithms in P can be solved in P. time in size of input
  - E.g., merge sort is O(n log n) (where n = # of items)
- NP algorithms can be solved in NP time; equivalently, they can be verified in in polynomial time
- NP-complete = a set of algorithms that is as hard as possible but still in NP
  - E.g., Traveling Salesperson Problem
- Co-NP refers to algorithms whose converses are NP complete

# Complexity Ice Cream Cone

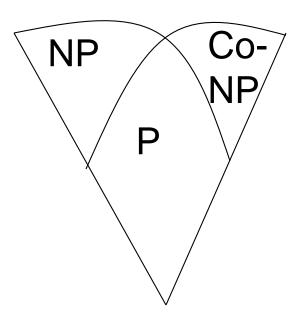

# Memory hierarchy

#### Computer Memory Hierarchy

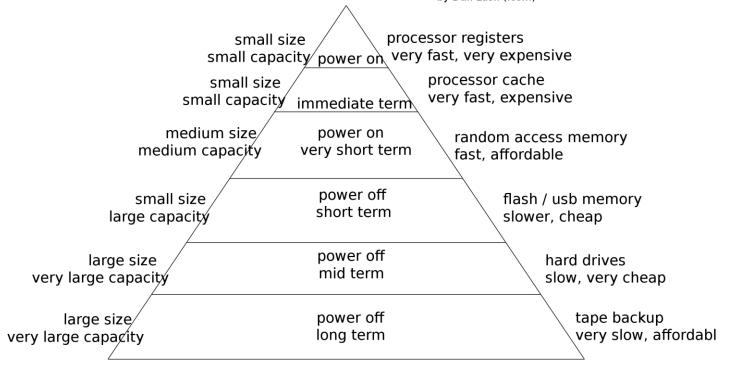

Note: Moore's law is over; multi-cores/processors much more common in last 20 years

### Outline

- Entity Relationship (ER) diagrams
- Relational databases
- Object Oriented Databases (OODBs)
- XML
- Other data types
- Database internals (Briefly)
- Potpourri

### Now what?

- Time to read papers
- Prepare paper responses it'll help you focus on the paper, and allow for the discussion leader to prepare better discussion
- You all have different backgrounds, interests, and insights. Bring them into class!

Projects! Looking for a group? Stick around!